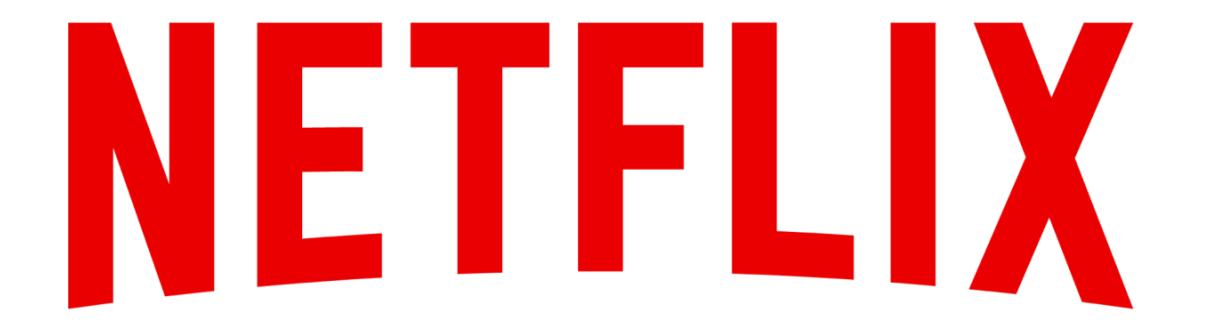

Nina Bargisen March 2018

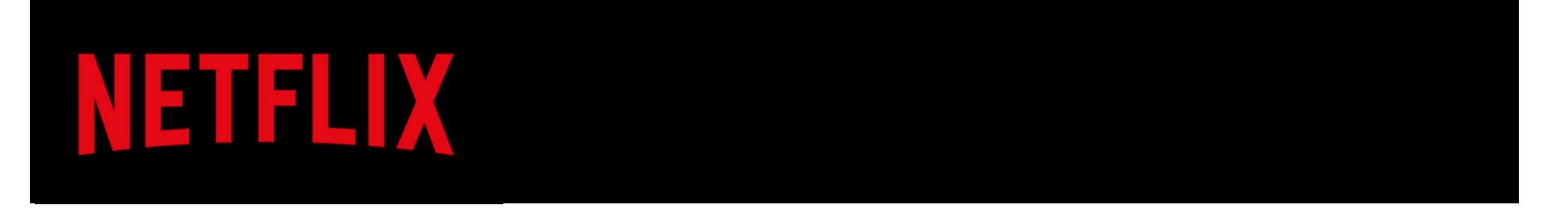

- >117 million members
- 190 countries
- > 140 million hours of TV shows and movies per day

How NETFLIX Works

v

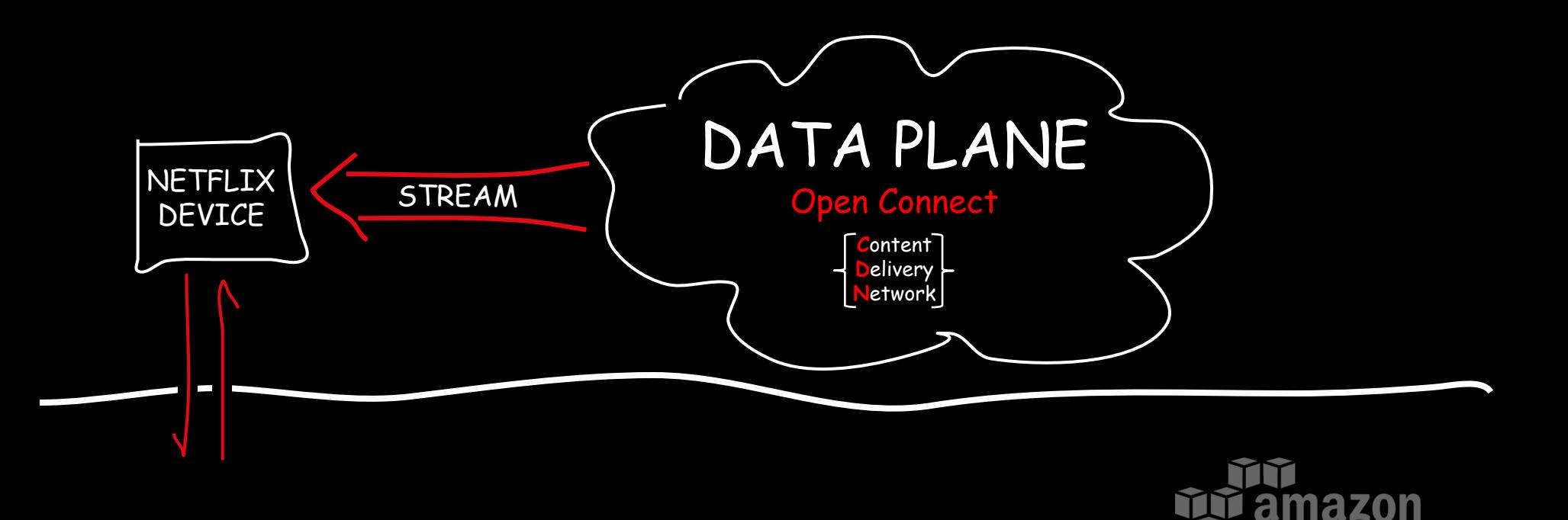

## CONTROL PLANE

web services<sup>™</sup>

#### **NETFLIX ORIGINAL STRANGER THINGS**

**Architect 2016** TV-14 1 Season

#### **Next Up**

S1:E4 "Chapter Four: The Body"

Refusing to believe Will is dead, Joyce tries to connect with her son. The boys give Eleven a makeover. Nancy and Jonathan form an unlikely alliance.

#### $\bigoplus$  MY LIST

 $\times$  $\blacktriangleright$ **OVERVIEW EPISODES TRAILERS & MORE MORE LIKE THIS DETAILS** 

#### before streaming starts = control plane =

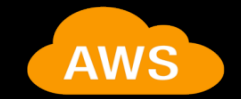

X

#### **NETFLIX ORIGINAL STRANGER THINGS**

#### Next Up

S1:E4 "Chapter Four: The Body"

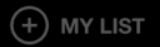

**OVERVIEW EPISODES**  **TRAILERS & MORE** 

**MORE LIKE THIS** 

**DETAILS** 

#### **NETFLIX ORIGINAL STRANGER THINGS**

#### Next Up

S1:E4 "Chapter Four: The Body"

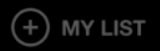

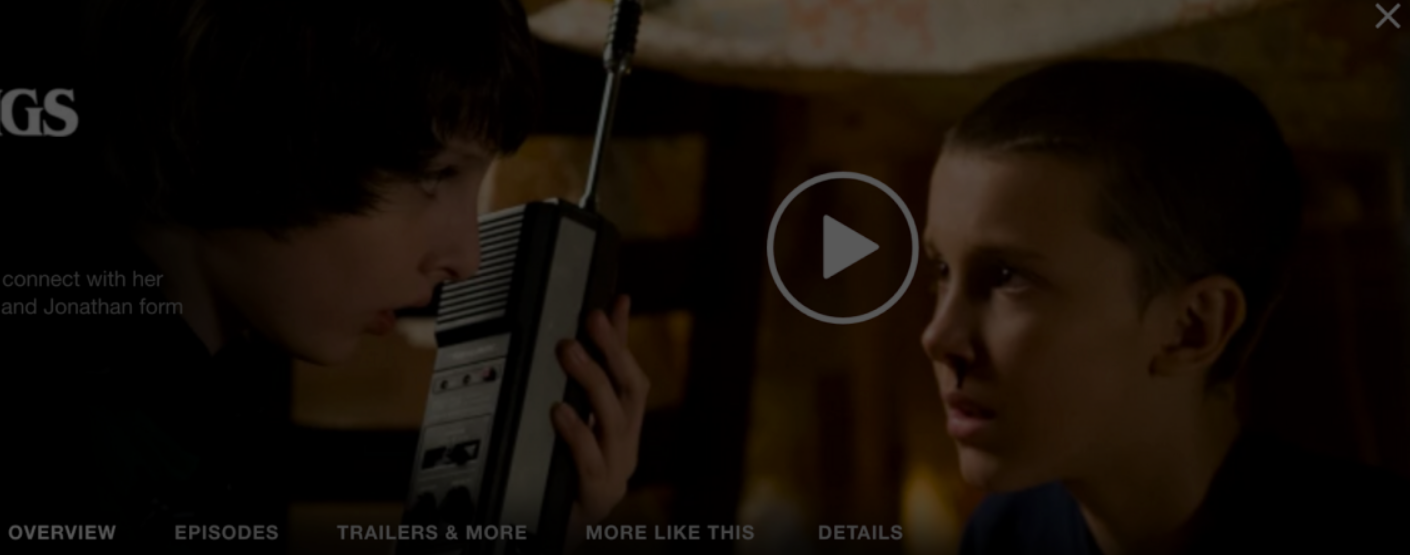

#### streaming = data plane =  $Open Connect$

# Data Plane

(streaming playback)

# Open Connect

STRICTED

A NETFLIX ORIGINAL

### Q: What is a Content Delivery Network?

A: Geographically distributed content servers attached to networks  $+$ a way of routing requests to the closest (and/or best performing) server / network path

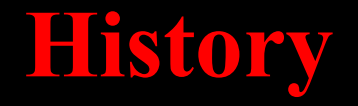

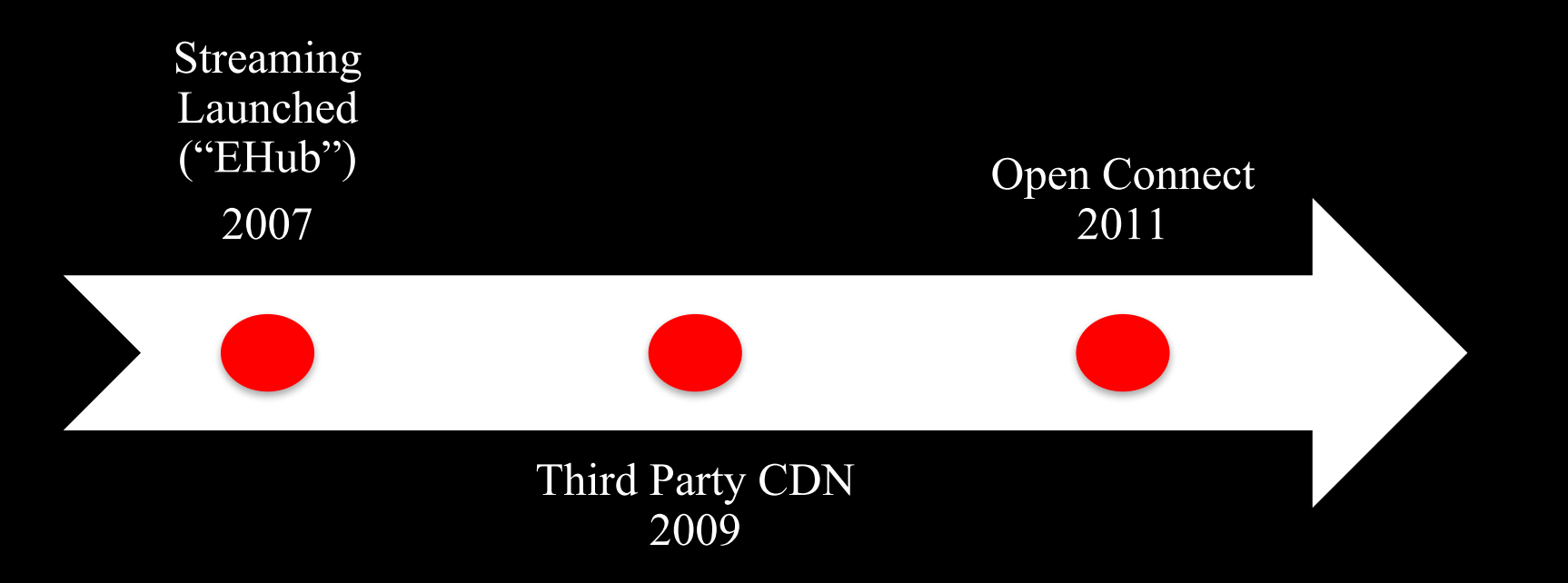

Hardware

**Open Connect** Appliances

 $\delta$ 

李熙

m

 $\frac{1}{2}$ 

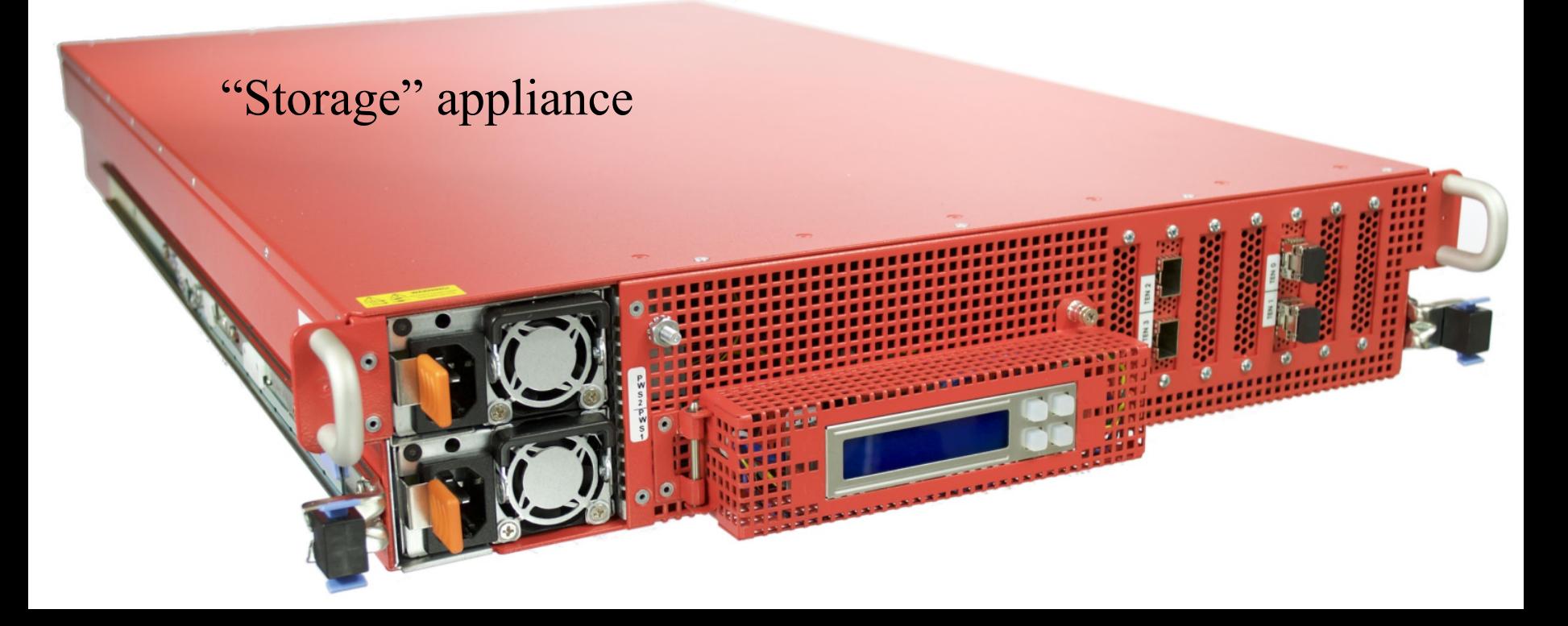

Designed for bulk storage of the entire large regional content catalogs

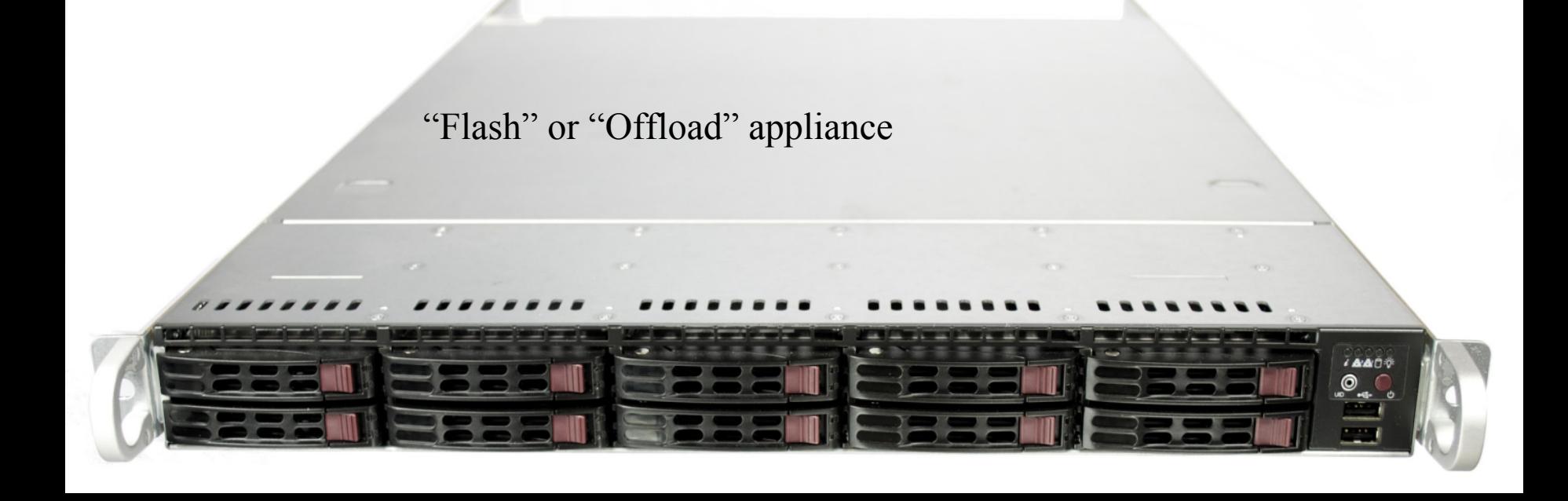

High-throughput servers, used to serve very popular content

Open Connect connects directly to residential ISP networks. 95% of our traffic is directly connected.

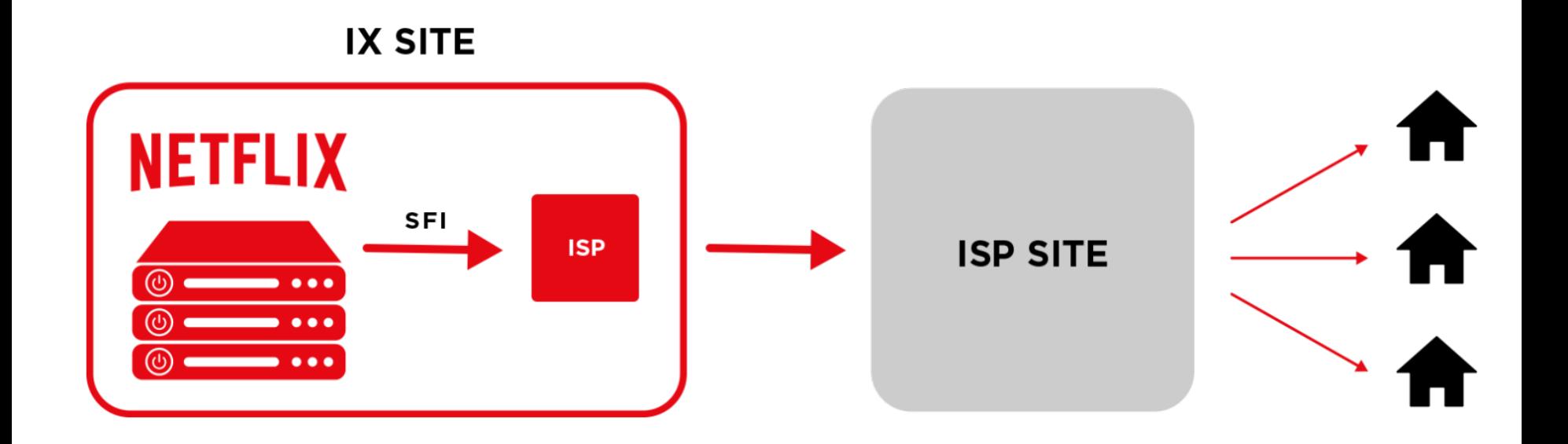

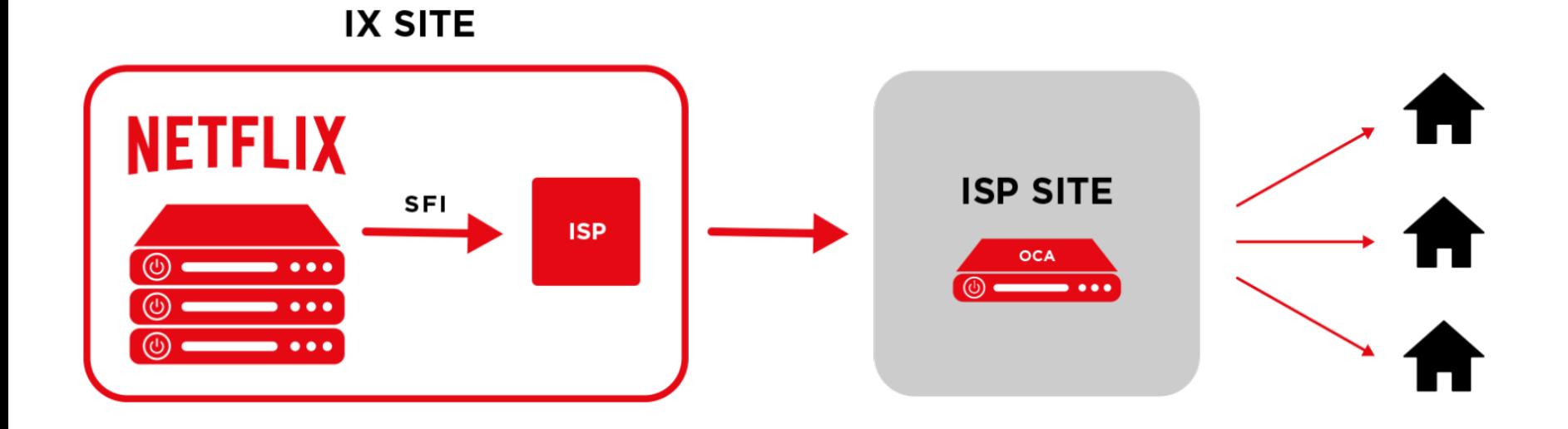

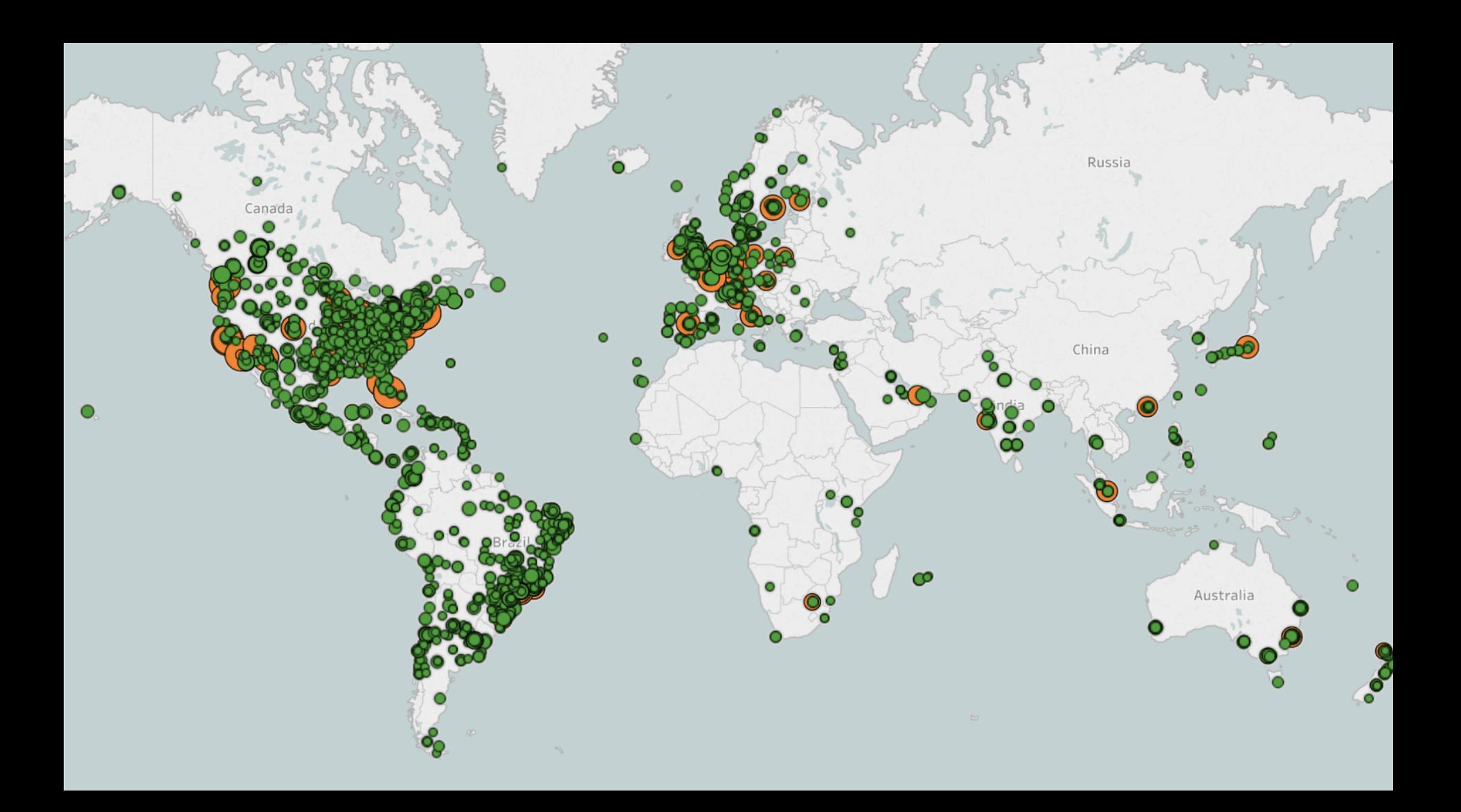

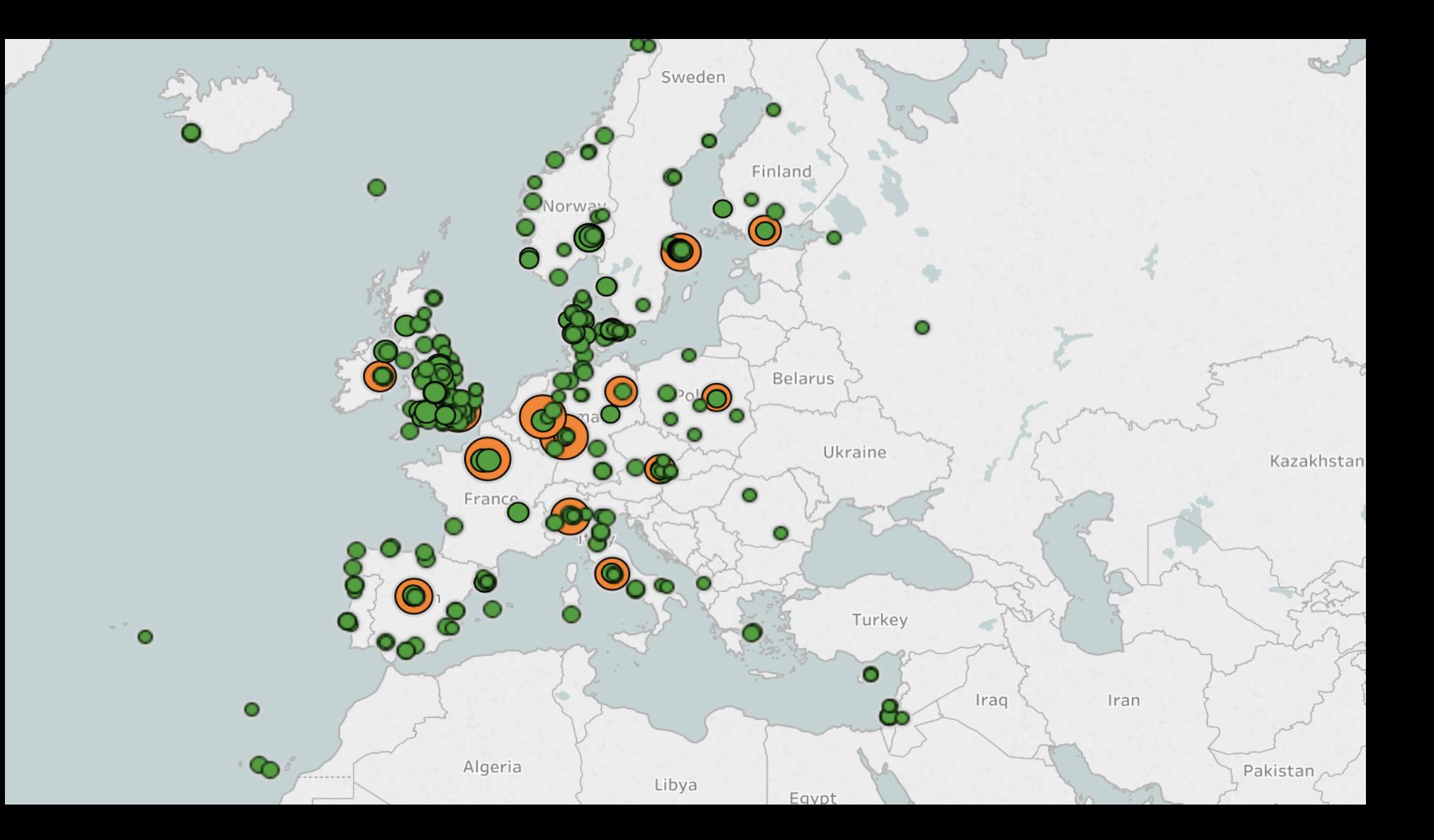

# Control Plane (streaming setup)

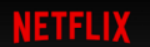

**DVD** Kids

#### **NETFLIX ORIGINAL STRANGER THINGS**

**Andrew 2016** TV-14 1 Season

#### **Resume**

**S1:E8** "Chapter Eight: The Upside Down"

Dr. Brenner holds Hopper and Joyce for questioning while the boys wait with Eleven in the gym. Back at Will's, Nancy and Jonathan prepare for battle.

#### $\bigoplus$  MY LIST

HEIL **POWER AND LIGHT** 52 of 54m **OVERVIEW EPISODES TRAILERS & MORE MORE LIKE THIS DETAILS** 

Q Search

 $\frac{1}{2}$  Emily  $\sqrt{ }$ 

# Determine the preferred experience

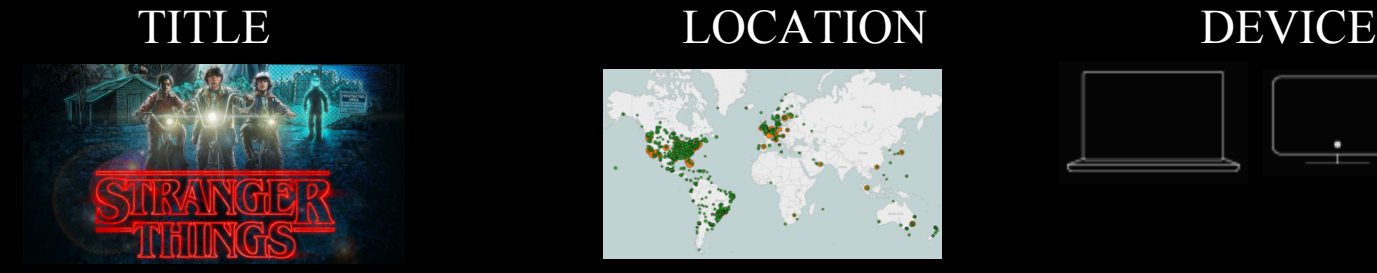

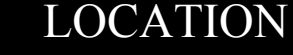

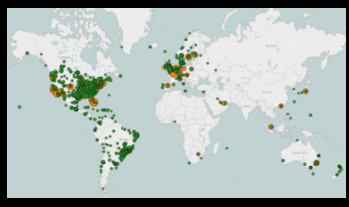

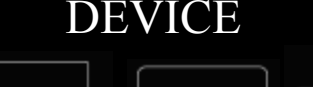

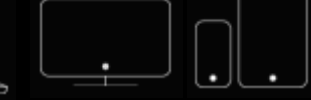

LANGUAGE

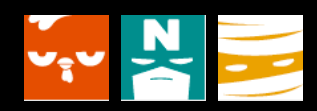

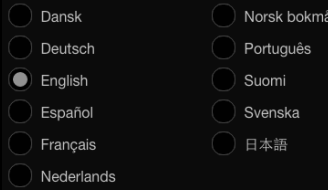

NETWORK  $((\gamma))$ 

Broadband - wired or wifi Cellular - Edge, 3G, LTE, ... CONNECTIONS

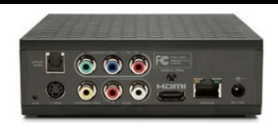

HDCP support, etc.

# That's exactly what I want

# ...now where can I get it?

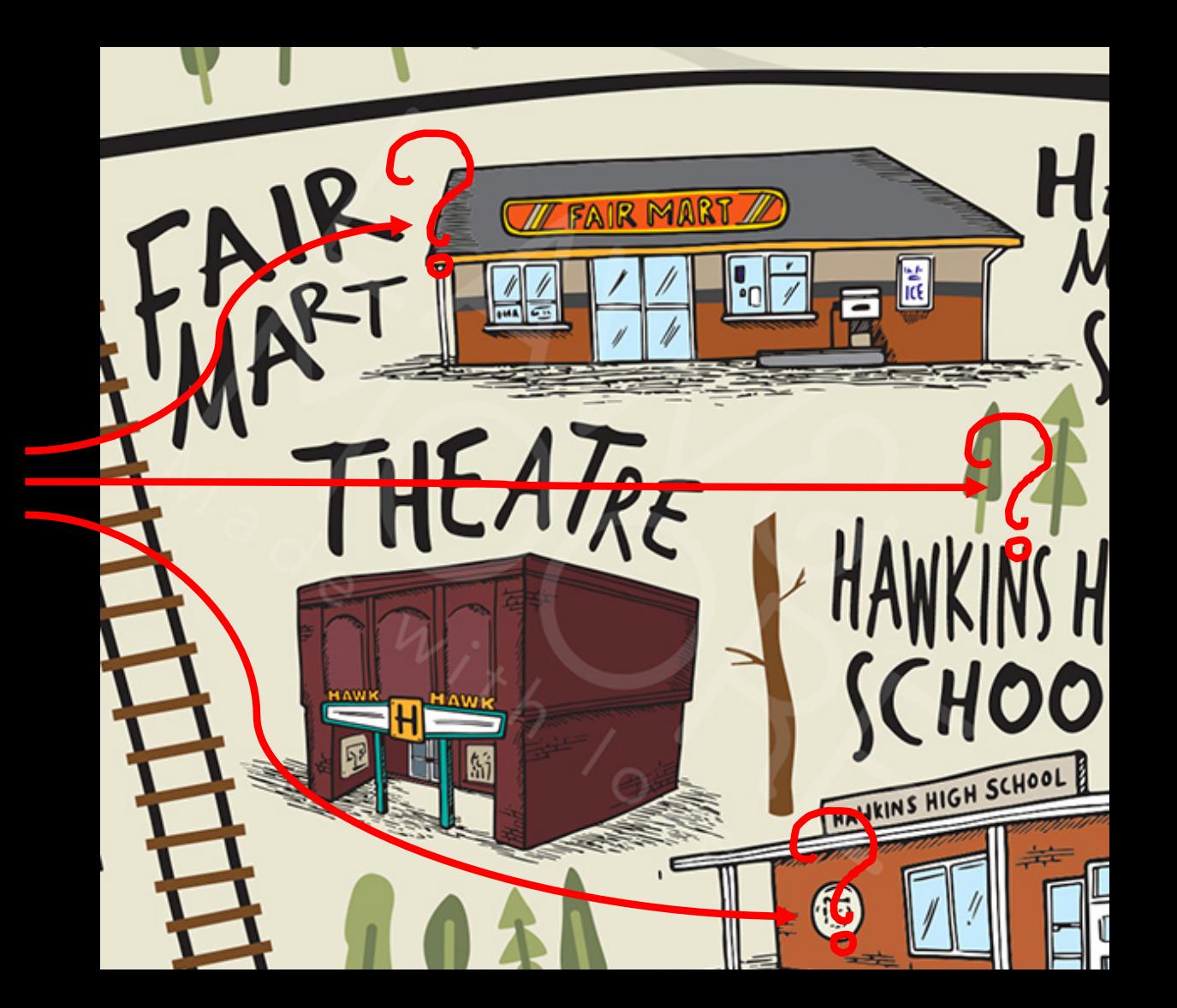

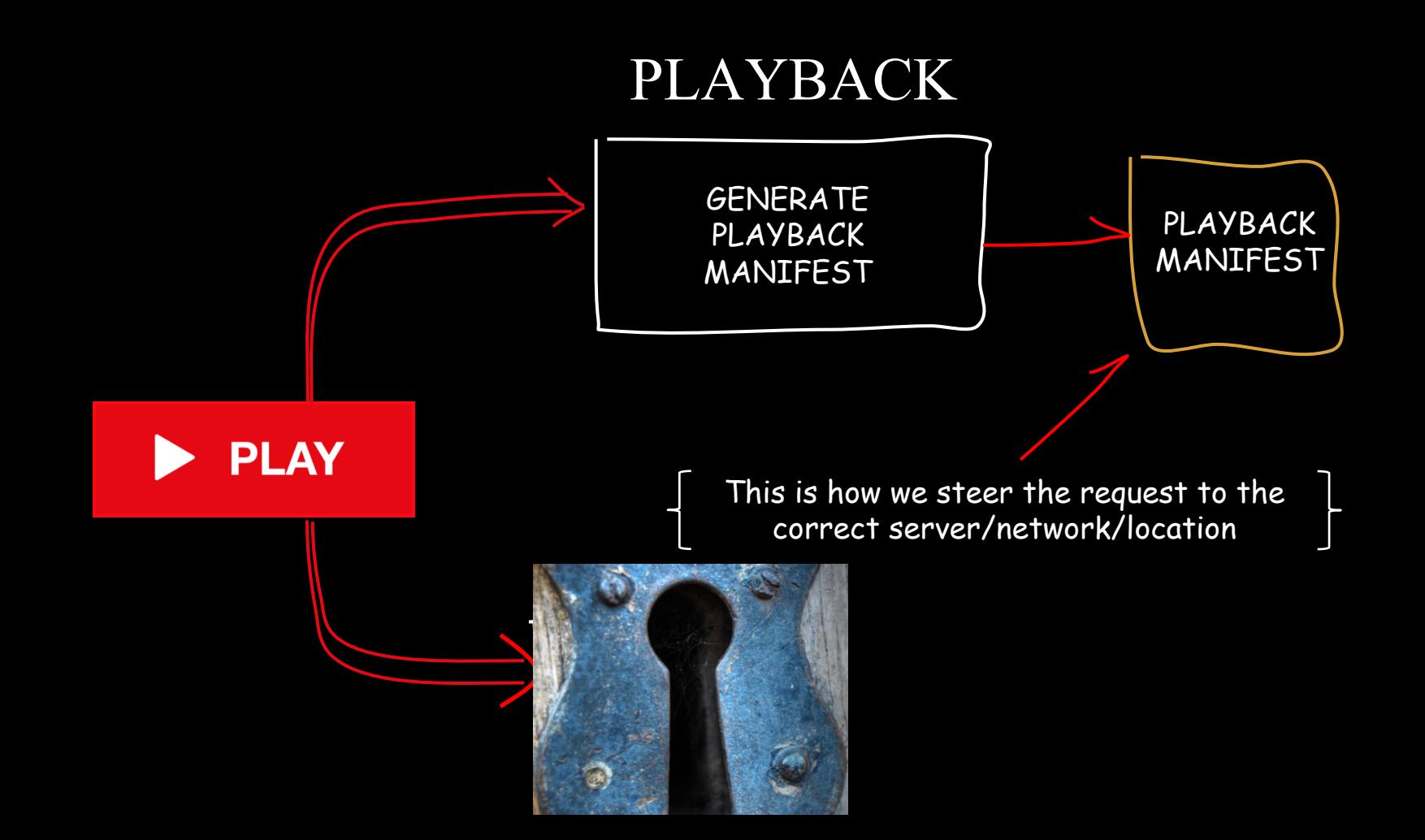

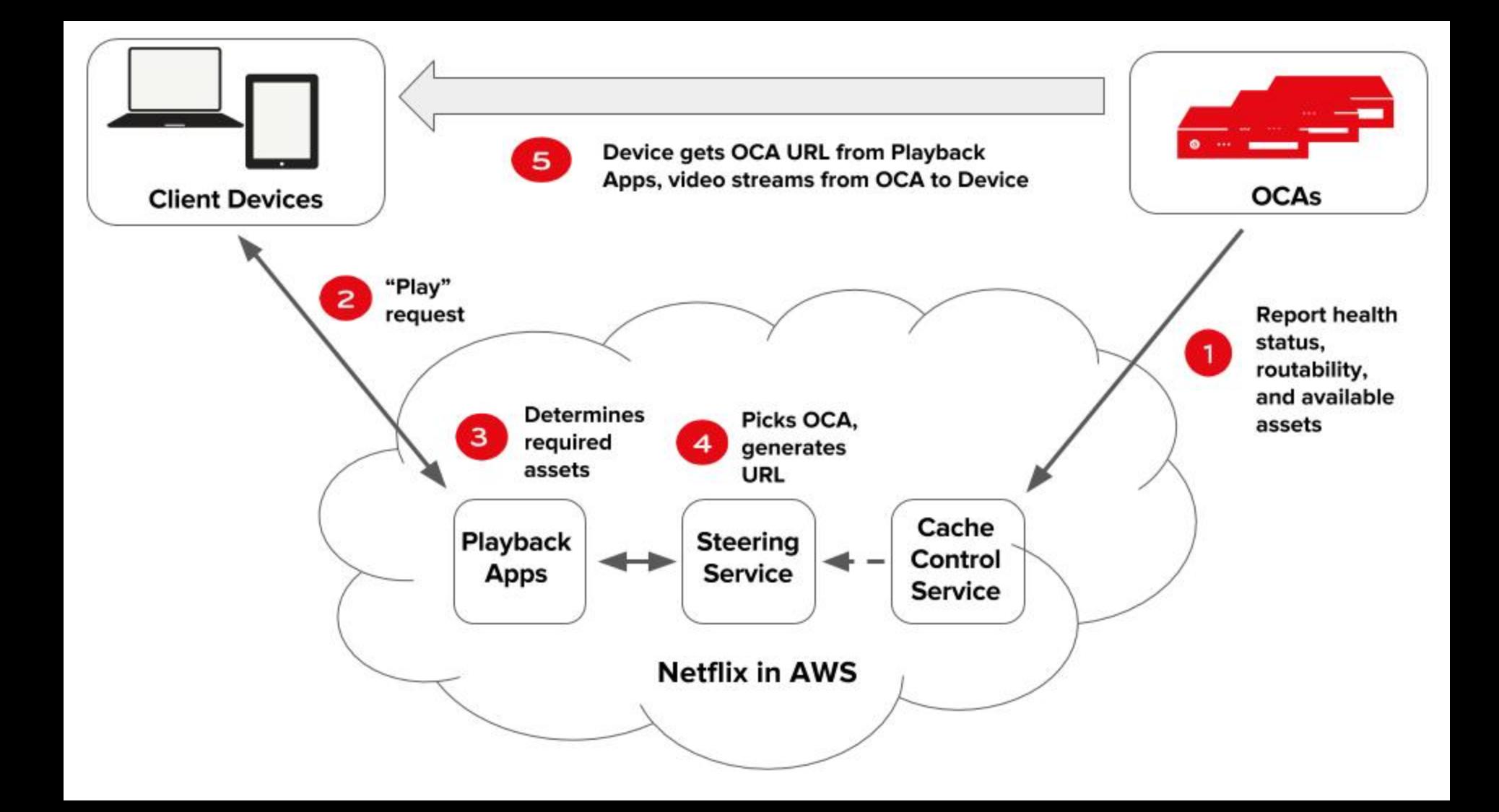

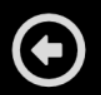

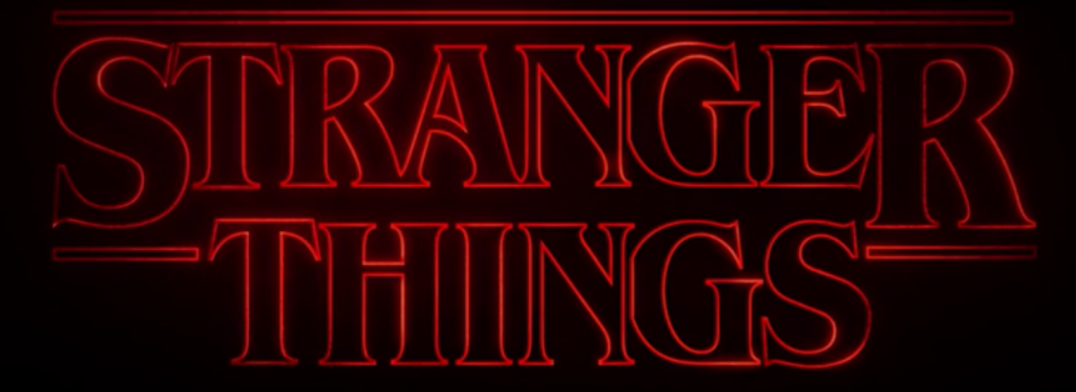

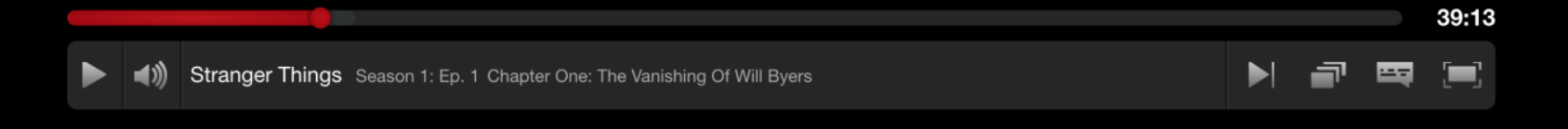

Wait, "Closest" what does that mean?

# **BGP**

We use what you know

# **The nitty details**

The BGP decision tree

- Longest match
- Local Pref
- AS PATH
- Origin
- MED
- eBGP over iBGP
- Router ID
- $\bullet$  Age

#### Netflix Steering

- Longest match
- Local Pref
- AS PATH
- Origin
- MED
- eBGP over iBGP
- Router ID
- Age
- Geo

# Our Default

### Preferences

**1. Embedded** 

**2. PNI peering 3. Public peering**

- 1. Prefixes are collected from Open Connect Servers both those that are present at our POPs and embedded servers
- 2. Open Connect Servers belong to AS 40027
- 3. Netflix peering are with AS 2906

The same prefix announced both to a private or public peering session (using AS2906) and to an OCA (using AS40027) will always be preferred on the appliance over peering, because the Open Connect control plane will have two BGP entries for that prefix:

- one with an AS PATH LENGTH of 1 (<AS\_NUMBER>) from the appliance itself
- one with an AS PATH LENGTH of 2 (2906 <AS NUMBER>) from an IX location

When OCAs and Open Connect SFI peering is combined, OCAs are nominal and peering is used primarily for backup, for filling, and for serving long-tail titles.

We use MED to empathise the preference of the embedded OCAs and to prefer Private Interconnections over Public peering.

- We do not add MED on prefixes learnt from an OCA
- We add MED 50 to the existing MED for prefixes learnt on a private peering
- We add MED 100 to the existing MED for prefixes learnt on a public peering.

OCA: med=0 as\_path ISP\_ASN

NAP: med=100 as\_path 2906 ISP\_ASN

PNI: med=50 as\_path 2906 ISP-ASN

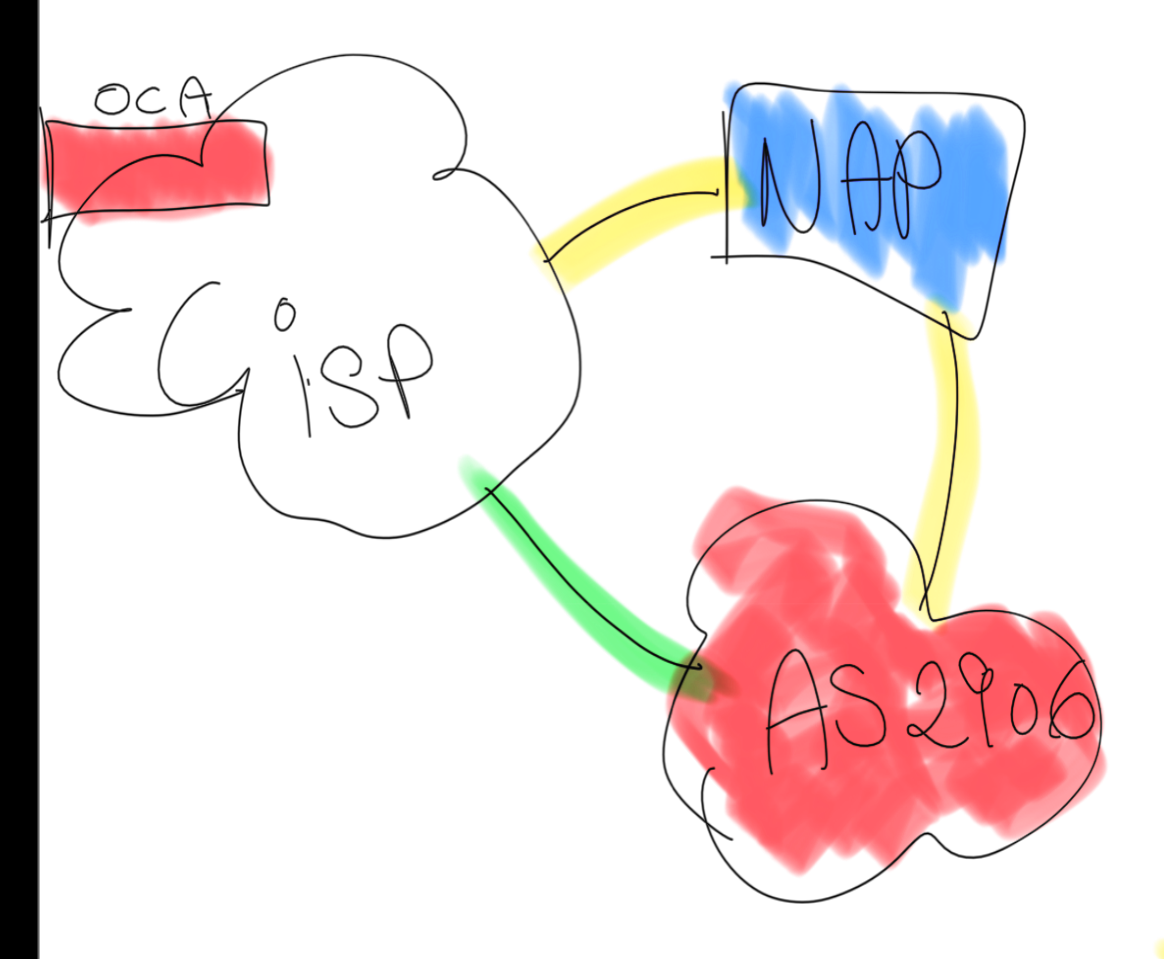

You can implement your preferences by using BGP

# Questions?

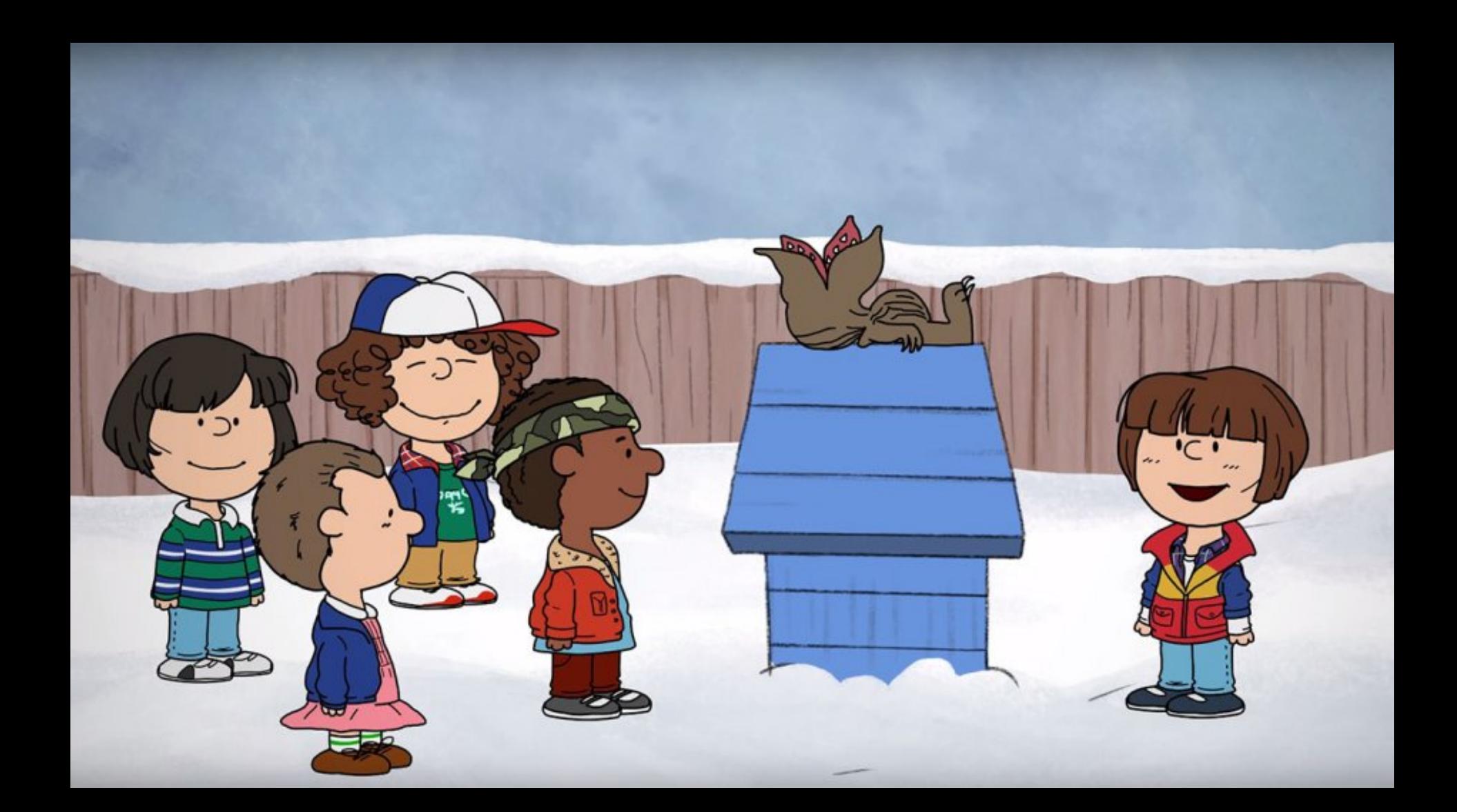